# **Instructivo para completar la Declaración Jurada de Cargos y Actividades:**

La Declaración Jurada de Cargos y Actividades puede ser presentada en formato digital si cuenta con firma digital (docensal@mdp.edu.ar) o sino deberá presentarla en formato papel con su firma original de puño y letra (no imágenes de firmas holográficas pegadas en el PDF) una única copia, debe estar impresa en una hoja (doble faz), siguiendo los siguientes lineamientos:

## **Generalidades:**

- El personal a ser designado deberá cumplimentar la Declaración Jurada de Cargos y Actividades, consignando en la misma TODOS los cargos desempeñados y sus respectivos horarios, de acuerdo a lo determinado por la Ordenanza del Consejo Superior 050/09 y modificatorias.
- En el caso de cargos desempeñados en otras instituciones, será suficiente consignar el cargo y la distribución horaria semanal en el cuadro resumen de horarios (distribución de la carga horaria total).
- Se deberán consignar todos los cargos desempeñados, incluso aquellos en uso de licencia sin goce de haberes (situación que deberá indicarse en la columna "% de dedicación" poniendo en licencia).
- En caso del personal que se desempeñe simultáneamente en esta Universidad y en el CONICET, superponiendo total o parcialmente el horario, deberá marcar con "X" el recuadro respectivo (Hoja 2, indicación 14 al final del instructivo).
- Deberá constar la firma del agente a designar.
- Deberá constar la fecha en la que se completó el formulario.
- Cada renglón de la tabla corresponde a un cargo (no usar más de un renglón por cargo).
- En lo posible sin tachaduras ni liquid paper (si esto se hace imposible, se deben salvar escribiendo debajo: "digo. .. ", aclarando lo que se quiso decir con la corrección y firmarlo).
- Dado que el correo electrónico institucional (dominio @mdp.edu.ar) es un dato obligatorio del legajo según Resolución de Rectorado nº 1641/19, la persona designada que no cuente con el mismo deberá presentar, conjuntamente con la Declaración Jurada de Cargos y Actividades, la copia del "formulario de solicitud de cuenta de correo electrónico Institucional", el que será completado desde el siguiente link: https://bart.mdp.edu.ar/solicitud/ . Dicha solicitud debe ser remitida por la Dirección de Personal pertinente al centro de cómputos dando aval a la creación de la misma. El centro de cómputos informará los correos creados a la direccion de personal solicitante y a la persona designada.

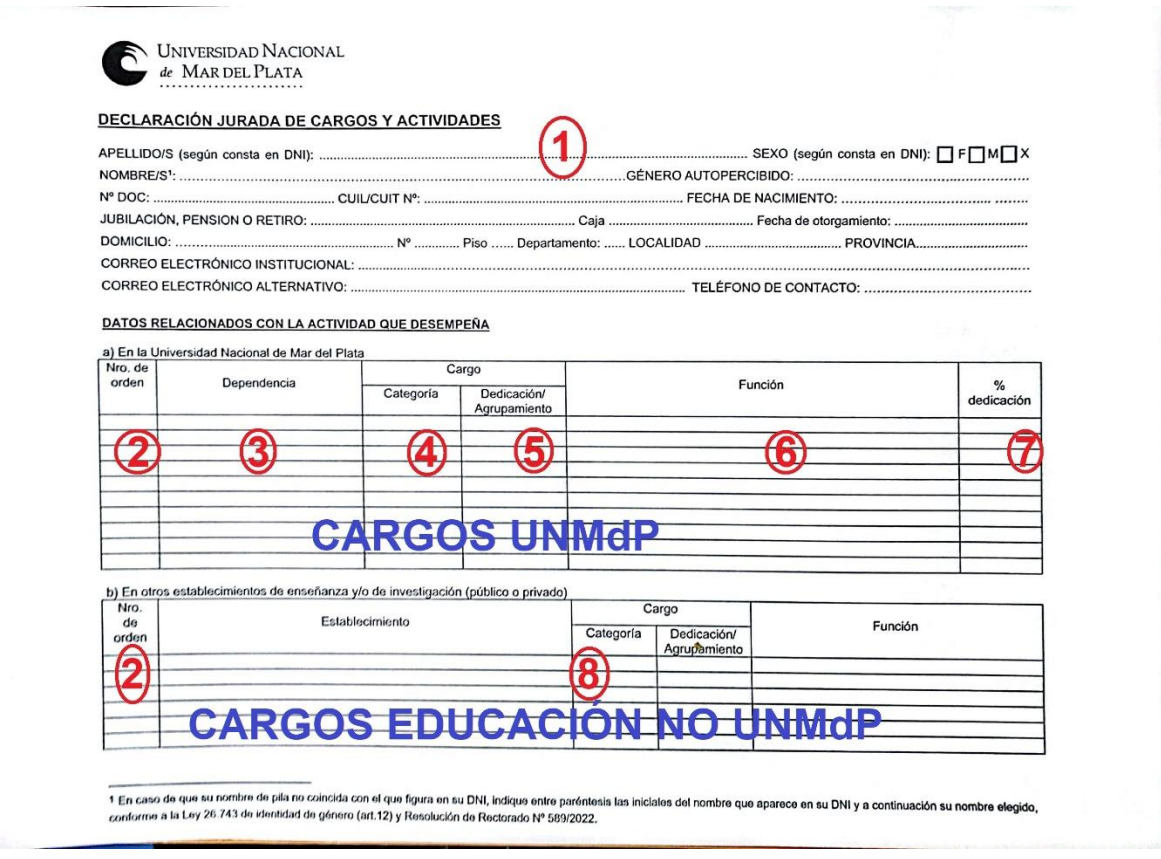

1) Espacio donde se deben volcar sus datos personales.

2) Número de orden: Empieza en 1 en el cargo de la facultad que se lo está designando. Se reinicia la numeración en el resto de las tablas [a), b), c) y d)]. Por ejemplo, si tuviéramos dos cargos en la tabla a) y uno en la b), debe numerarse a)1, a)2 y b)1. Estos números se usarán nuevamente en el cuadro resumen de horarios.

3) Dependencia: En el caso de nuestra facultad sería: Facultad de Ciencias de la Salud y Trabajo Social, como el nombre es muy largo, se puede abreviar de la siguiente manera: FCsSyTS.

Para los cargos de otras dependencias de la UNMdP se debe completar con el nombre de la Facultad, el Colegio Illia o dependencia del Rectorado, según corresponda.

### 4) Categoría:

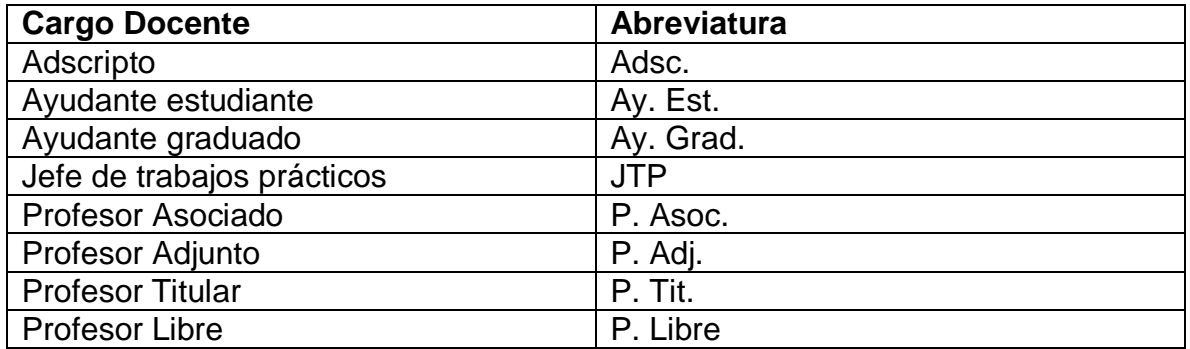

#### 5) Dedicación:

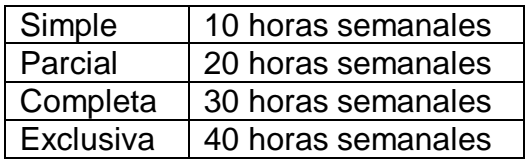

6) Función: En los cargos simples corresponde el nombre de la asignatura. En los cargos de mayor dedicación, además del nombre de la asignatura va el nombre del grupo de investigación, extensión o transferencia correspondiente a la segunda dimensión del cargo. Se deberán utilizar abreviaturas a fin de que la información entre en la casilla. Recuerde: Cada renglón de la tabla corresponde a un cargo (no usar más de un renglón por cargo).

7) % de dedicación: En los cargos simples corresponde poner 100%. En los cargos parciales, completos o exclusivos, se debe consignar como sigue: % horas docentes / % del grupo de investigación, extensión o transferencia, según corresponda. En los cargos en licencia debe consignarse: En Licencia.

8) En las tablas b), c) y d), la dependencia, categoría, dedicación y función se completan según los lineamientos de la otra institución.

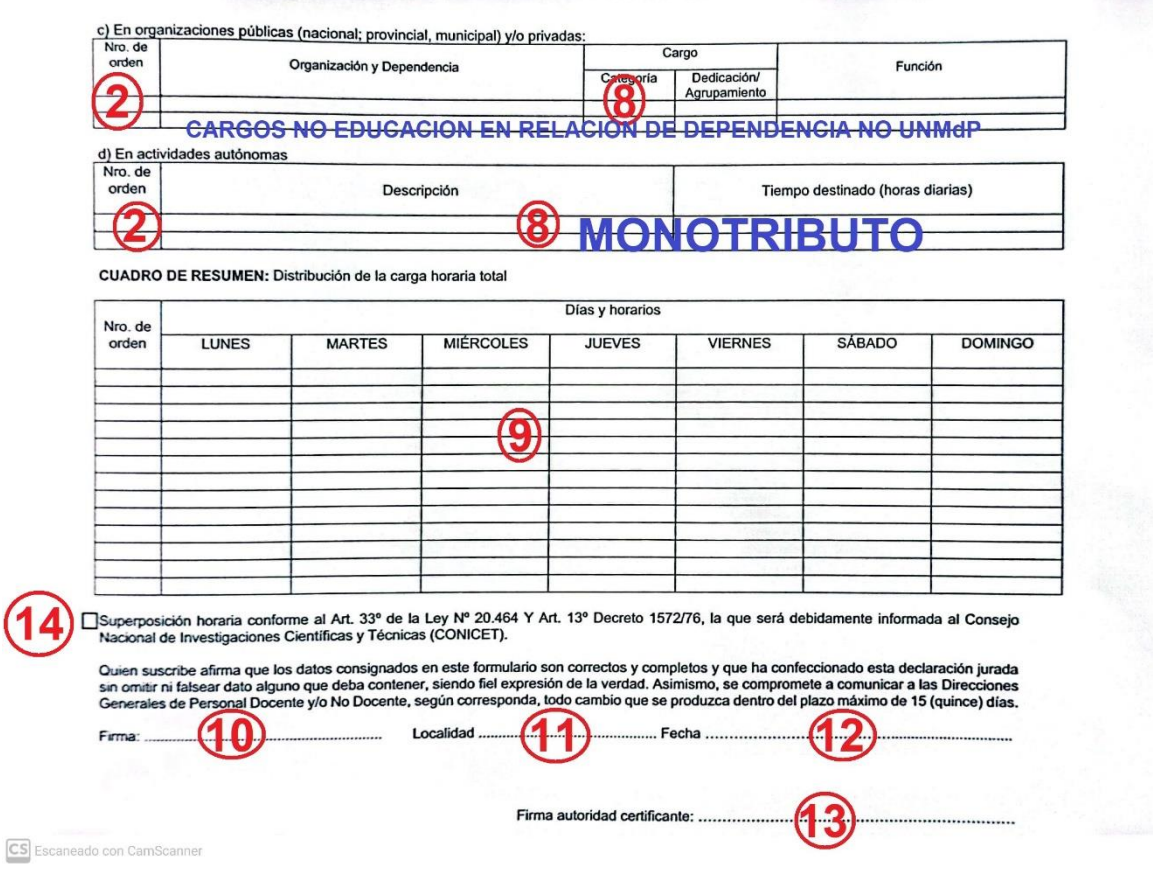

## 9) Cuadro resumen:

I. Número de orden: Son los utilizados en las tablas a), b) y c).

II. En el cuadro resumen, en donde se vuelca la carga horaria total, se deben consignar los horarios de cada una de las actividades (excepto las actividades autónomas, cuadro d) durante la semana. Indicando el horario de inicio y finalización de cada una de las actividades.

III. Debe consignarse la hora de inicio y la hora de finalización de cada actividad.

IV. La carga horaria máxima es de 50 horas semanales entre todos los cargos que usted posea. A excepción de quienes poseen cargos anteriores a 2015 y no modifican dichos cargos en la nueva declaración jurada.

V. Si su carga horaria es mayor de 40 y/o hasta 50 horas semanales, podrá poner un máximo de 10 horas por día, correspondiente a la suma de las horas de todas las actividades del día.

VI. Si su carga horaria es de hasta 40 horas semanales, podrá poner un máximo de 8 horas por día, correspondiente a la suma de las horas de todas las actividades del día.

VII. En cuanto a los cargos de la UNMdP se debe declarar la siguiente carga semanal según la dedicación del cargo:

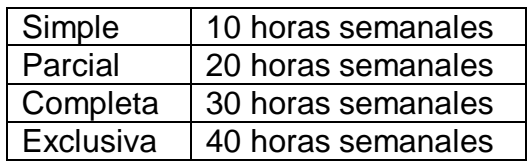

VIII. En los cargos con dedicaciones superiores a simple, no es necesario discriminar los horarios correspondientes a la docencia de aquellos correspondientes a las actividades de la segunda dimensión del cargo.

IX. Si en alguno de sus cargos, tantos de la UNMdP como los que son externos a esta institución, está haciendo uso de alguna licencia, deberá poner el número de orden correspondiente y en vez de declarar un horario, deberá poner la siguiente leyenda (sin comillas): "EN USO DE LICENCIA".

XIII. Aquellos becarios y/o investigadores del CONICET con dedicación exclusiva, y que estén designados en la Universidad con más de un cargo Simple o un cargo Parcial o Completo, deberán superponer los horarios a efectos de no superar la carga máxima establecida por la OCS nº 050/09 de 50 horas semanales, clickeando o marcando la casilla correspondiente a la siguiente leyenda:

"Superposición horaria conforme al Art. 33º de la Ley nº 20.464 y Art. 13º Decreto

1572/76" (referencia 14).

10) En cuanto a la firma:

1) Si usted dispone de firma digital, podrá firmarla de esa manera y entregarla por mail a: docensal@mdp.edu.ar.

2) Si usted no posee firma digital, deberá firmarla en original de puño y letra en la copia impresa a entregar en La Dirección Docencia.

- 11) Localidad: Indicar Mar del Plata
- 12) Fecha de entrega de la declaración jurada.
- 13) Favor de dejar sin firmar.